# **Game Monkey Script Reference**

# *COMMENTS*

```
// Comment to the end of line like c++
/*
  Block comment like c and c++
*/
```
Comments are completely ignored by the compiler, they are purely for documenting the code, or temporarily disabling blocks of code.

# *VARIABLES and CONSTANTS*

GM is not a strong typed language like C, Pascal etc. It is more like basic. A variable may be one of the following types:

```
null - no value
int - a 32 bit signed integer
float - a 32 bit floating point number
string - a null terminated ansi character string
table - an array \ hash container
function - a function
user - user type
```
Variables are case sensitive (in the current build).  $\qquad 0$  and  $\qquad$  t1 are reserved for internal use.  $[a..zA..Z] + [a..zA..Z]$  0..9]

Example

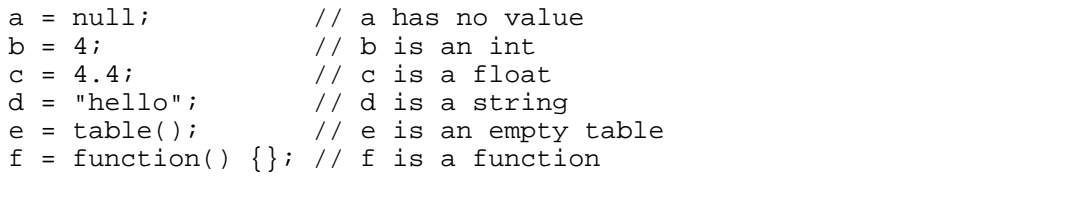

More examples:

```
a = 'SMID';<br>
\begin{array}{ccc} \n 23; \\
 23; \\
 14 \end{array} // a is an int ('S'<<24 | 'M'<<16 | 'I'<<8 | 'D')
                          // b is a floatc = 2.4f // c is a float
d = `c:\windows\sys`; // d is a string
```
The language and its standard functions try to preserve values, but otherwise preserve type. The rule is that whenever different types are used together, the higher type is preserved or used. The types from low to high are *int*, *float*, *string*.

Examples:

```
print("hello " + 4); \frac{1}{2} // output is "hello 4", 4 was upgraded print(2 + 5); \frac{1}{2} // output is "7", int type was preserv
                             // output is "7", int type was preserved
print(2.0 + 5); // output is "7.0", 5 was upgradeprint( sqrt(17.0) ); // output is "4.1231", float type was preserved
print( sqrt(17) ); // output is "4", int type was preserved
```
Integer assignment examples:

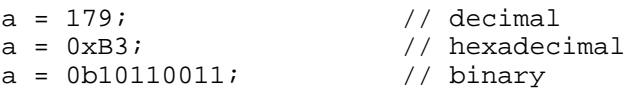

 $a = 'BLEK';$  // characters as four bytes making integer

Float assignment examples:

```
b = 45.23235;<br>b = .2367;<br>d / number begins with .
b = .2367;<br>
b = 289.0;<br>
\begin{array}{ccc} 289.0 & \text{if} & \text{if} & \text{if} \\ 289.0 & \text{if} & \text{if} & \text{if} \\ 289.0 & \text{if} & \text{if} & \text{if} \\ 289.0 & \text{if} & \text{if} & \text{if} \\ 289.0 & \text{if} & \text{if} & \text{if} \\ 289.0 & \text{if} & \text{if} & \text{if} \\ 289.0 & \text{if} & \text{if} & \text{if} \\ 289.0 & \text{if} &// only while number, but sill has .
b = 12.45f; // C style floatb = 2.3E-3; // scientific notation
```
String assignment examples:

```
c = "c:\\path\\file.ext"; // standard double quotes, uses '\' as escape code <br>c = `c:\path\file.ext`; // back dash does no processing other than
                                             \frac{1}{2} back dash does no processing other than
                                                  collapse `` to insert a ` in the string. 
(useful for file paths).<br>c = "Mary says \"hello\""; // creates the string 'Mary
c = "Mary says \"hello\""; // creates the string 'Mary says "hello"'<br>c = `Chris``s bike`; // creates the string 'Chris`s bike'
c = `Chris``s bike`; \frac{1}{\c} // creates the string 'Chris`s bike'<br>c = "My " "house"; \frac{1}{\c} // creates the string 'My house'
                                             // creates the string 'My house'
```
Basic types can be explicitly converted when using the standard binding library. Int(), Float(), String() are bound to the basic types.

For example:

```
a = 10;<br>
b = a.String();
                     // GOOD: Explicitly call a type bound function
that returns a converted value.<br>b = "" + a; // BAD: Assignment upgrades 'a' to highe
                     // BAD: Assignment upgrades 'a' to higher type of 'string',
                               but is inefficient.
b = (10). String(); // UGLY: This works, but brackets are required to prevent
                                 the decimal place from being misinterpreted 
                                as a float.
b = 10.5tring(); // ERROR: This wont compile because the compiler expects
                                 more numbers after the dot.
```
Reference type variables are types String, Function, Table, User. When a variable is assigned to one of these, it does not make a full copy of the variable, instead it merely references it.

Example:

```
a = table("apple", "orange"); // Let a be a tableb = a;<br>b[1] = "banana";<br>d = b[2] = "banana";<br>e = b and f is the lement 1 of table
                                  // Set element 1 of table
print(a[0], a[1]);
print(b[0], b[1]);
```
Output:

apple banana apple banana

When a variable is assigned a value, then later assigned another value, the original value may be lost if it is not assigned to another variable.

Example:

```
Operation = function(a, b) // Operation is assigned a function
{
  return a + b
};
Operation = "hello"; // Operation is assigned a string, the previous
                              function will be lost (and garbage collected).
```
### *FUNCTIONS*

Syntax: **function** ( <*params*> ) { <*statements*> };

```
Functions are just another type of variable. 
Note: Remember the semicolon after assigning a function to a variable.
Example:
// CreateRect is assigned to a function that will create a rect table.
CreateRect = function(posX, posY, sizeX, sizeY)
{
rect = table(x = posX, y = posY, width = sizeX, height = sizeY);
rect.Area = function() { return .width * .height; };
   return rect;
};
myRect = CreateRect(0, 0, 5, 10); // Construct a table that describes
                                         a rectangle
area = myRect.Area(); // myRect is automatically assigned to 'this' within the area method.
```
Example use of ':' to explicitly pass 'this'.

 $Size = function()$ { return .width \* .height; }; s = myRect:Size(); // Calls Size function passing 'myRect' as 'this'

### *SCOPING Keywords global, local, member and this*

Syntax: **global** <*variable*> **Local** <*variable*> **member** <*variable*> **this this.**<*variable*> **.**<*variable*>

Variables in functions.

A variable used inside a function is local to the function by default. A variable may be set to the global scope using the 'global' keyword. Members must be accessed from 'this' or declared using the 'member' keyword. Variables may be accessed from the local scope using the 'local' keyword, useful if they have previously been set to another scope.

Example:

```
Access = function() \frac{1}{2} Access is local to the function it is in
{
 apple = 3; \frac{1}{2} // 'apple' variable is local to function
  global apple; // Declare 'apple' to be accessed from global scope
  local apple; // Declare 'apple' to be accessed locally again
  member apple; // Declare 'apple' to be a member of 'this'
 this.apple; // Explicitly access 'apple' off 'this'
 .apple; // Implicitly access 'apple' off 'this'
};
```
Example:

```
a = 13; \frac{1}{2} // a is a local variable (eg. local to file or string)
```

```
print(b); \qquad \qquad \qquad // b is null, unless there is a b qlobal variable
global b = function() // b is a global variable of type GM_FUNCTION
{
  global c = 2; \frac{1}{2} // c is s global variable d = 3; \frac{1}{2} // d is local to entire s
                         // d is local to entire scope of function
 {
    if(c == 2)\{local e = 3; // e is local to entire scope of function,
                              from this point on.
     }
   }
  print(e); // e is 3
};
```
The Variable lookup order from within a function is *locals* & *parameters* then *globals*.

Members are slightly different

```
h = function() // h is a local variable
\{global a = 3; // a is globalmember n; \frac{1}{1} // n is now accessed or created from 'this'
   d = 3; \frac{d}{d} = 3; \frac{d}{d} = 3; \frac{d}{d} = 3; \frac{d}{d} = 3; \frac{d}{d} = 3; \frac{d}{d} = 3; \frac{d}{d} = 3; \frac{d}{d} = 3; \frac{d}{d} = 3; \frac{d}{d} = 3; \frac{d}{d} = 3; \frac{d}{d} = 3; \frac{d}{d} = 3; \frac{d}{d} = 3; \frac{d}{d} = 3; \fracthis.b = 3; \binom{1}{1} b is on calling this<br>
.b = .x + 1; \binom{1}{1} b and x are on calli
                                    // b and x are on calling this
   print(b); \left| / \right| b is null (as there was no local b)
    print(n); // same as this.n from within function
};
```
Statements in file global scope.

```
x = 7; \frac{1}{x} // this is a local, not be a global variable, and
                          cannot be accessed from functions within the file.
global x = 8; \frac{1}{10} this is global and can be accessed from
                          within functions and from other threads.
a = function(y){
  local x = 5; \frac{1}{x} this is function scoped x
  dostring("print(x);"); // this will print 8. Finds global x.
                             dostring cannot access vars or params 
                             from parent function.
};
```
Variables can be scoped globally to the whole virtual machine, locally within a function, or can be members of something such as a table. Note that when a file or string is executed, it is actually an unnamed function, thus variables used outside of functions are local to the unnamed file/string function by default.

The *this* is always present. It is either *null* or a valid table. You may pass a *this*, or override the default *this* using the *:* (colon) operator. This feature has many uses such as creating *template* style behavior, where the object operated on is unknown until run-time. It is also used to *this* to a new thread. For example:

```
obj:thread(obj.DoThings) // Start a thread and pass 'obj' as this.
obj:MakeFruit(apple, orange) // Call MakeFruit() and pass 'obj' as this.
```
# *SYMBOLS and OPERATORS*

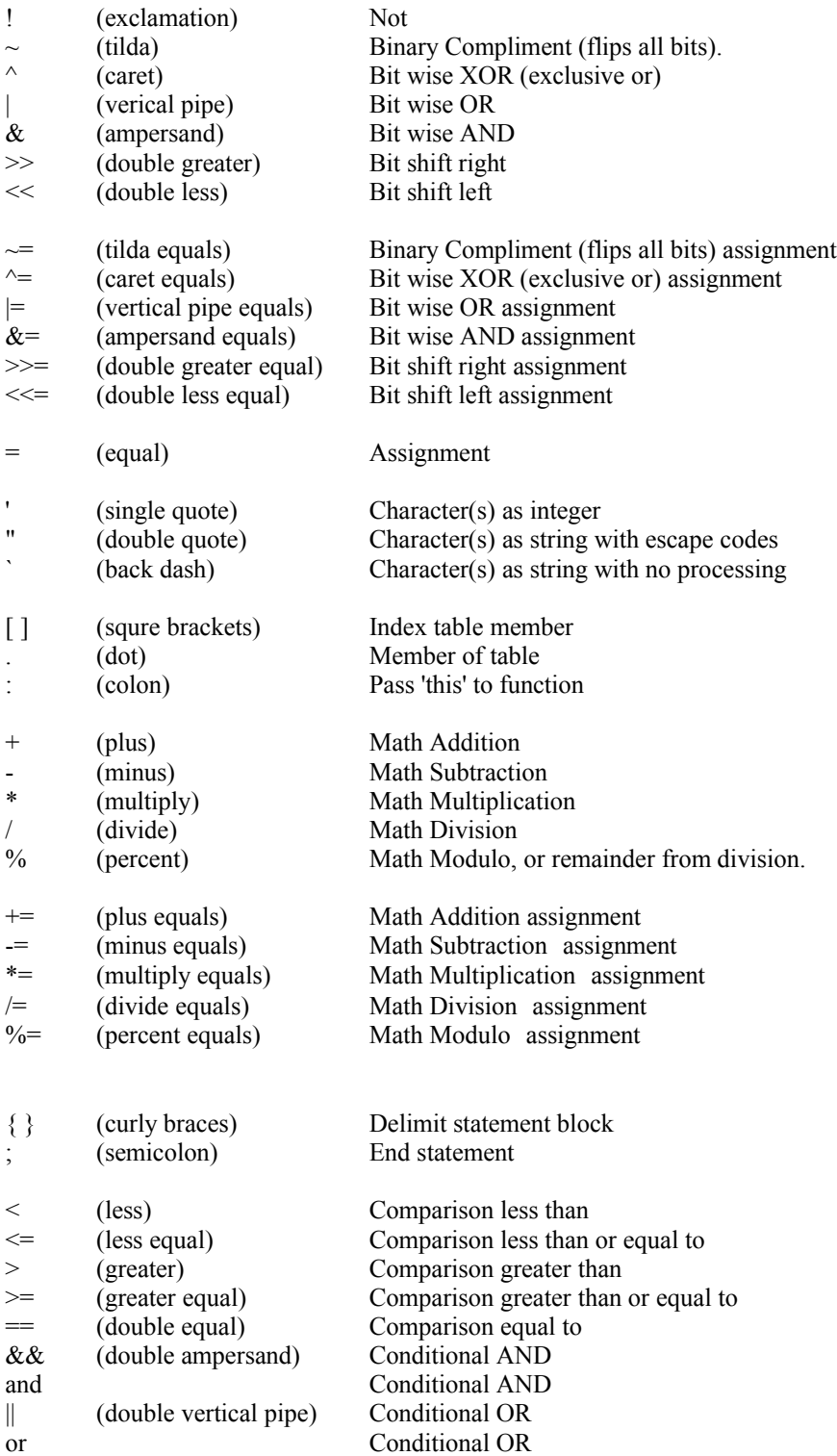

### *TABLES*

```
Syntax: table ( \langle key \rangle = \langle value \rangle , ... );
            table ( <value> , … );
            \{ \langle key \rangle = \langle value \rangle, \dots, \}; (Note trailing comma accepted for \{\} syntax.)
            \{ < value > \ldots, \};
```
Tables can be considered to be both *Arrays* and *Maps*. Since the table can contain data and function members, it could be considered a *Class* and as tables can contain tables, they can also be *Trees*.

Example initialisation:

```
fruit = table("apple", "bannana", favorite = "tomato", "cherry");
fruit = {\text{``apple''}, "bannana''}, favorite = "tomato", "cherry", };
```
The table 'fruit' now logically contains:

```
fruit[0] = "apple";fruit[1] = "bannana";
fruit[2] = "cherry";fruit["favorite"] = "tomato"; (otherwise written as) fruit.favorite = "tomato";
```
Note that fruit.favorite = "tomato" did not go in element [2], but is logically separate from the other elements because it is an associated, not an indexed member.

Examples of getting members from a table.

```
a = thing.other: // 'other' is a member of the table 'thing'
b = thing['other']; // has the same effect as b = thing.otherc = thing[2]; // c gets assigned the 3rd indexed member of table 'thing'
index = 3;
d = thing[index]; // Access the table as Array using integer variable.
assoc = "fav";<br>
e = thing[assoc];// Access the table as Map using string variable.
```
Note that thing["Fav"] and thing["fav"] are different even if the language is set to Case Insensitive. This is necessary because a) Associations should can be strings or values of any type. and b) Checking for lower case version would add significant processing cost.

Examples of setting members in a table.

```
thing.other = 4; // 'other' is (or now is) a member of 'thing' and
                       is assigned the value 4.
thing[3] = "hello"; // The 4th indexed member is assigned the value of "hello".
```
Examples of nested tables.

```
matrix = \{\{1, 2, 3, \}, // A table of tables using the \{\} syntax \{4, 5, 6, \}, // trailing commas are accepted and igno:
                                  // trailing commas are accepted and ignored
              {7, 8, 9, },print( \text{maxrix}[2][1] = ", \text{matrix}[2][1]); // Output is \text{maxrix}[2][1] = 8"
```
### *Keywords if and else*

```
Syntax: if ( <condition> ) { <statements> }
Or if ( <condition> ) { <statements> } else { <statements> }
Or if ( <condition> ) { <statements> } else if ( <condition> ) { <statements> } else { <statements> }
```
Example:

```
foo = 3;
bar = 5;if ( (foo * 2) > bar ){
   print( foo * 2, "is greater than", bar );
}
else
{
   print( foo * 2, "is less than", bar );
}
```
Output:

```
6 is greater than 5
```
'If' evaluates a condition then executes some statements if that condition was true. If the condition was not true, the statements following the 'else' are executed.

Inside an 'if' statement, the condition components are evaluated according to standard precedence rules, and otherwise left to right.

```
The condition "if ( 3 * 4 + 2 > 13 )" is the same as " if ( ( (3*4) + 2) > 13 )".
In the condition "if (3 > 0 \parallel 2 < 1)" the (3 > 0) is evaluated first so the second part will never be evaluated due to the 'or'
(||').
```
Note to C programmers; You cannot use single line (no statement block) style control flow statements.

Example:

```
if (a > 4) b = 3; // Error. Must have \{ \} around statements belonging to 'if'.
```
# *Keyword for*

```
Syntax: for ( <statement> ; <condition> ; <statement> ) { <statements> }
```
Example:

```
for(index = 0; index < 6; index = index + 2)
\{ print("index =",index); 
}
```
Output:

 $index = 0$  $index = 2$  $index = 4$ 

The order in which 'for' statements are executed is:

1. The first statement (before the first semicolon).

2. The statement block (inside braces).

```
3. The condition (between the semicolons).
```

```
4. The last statement (after the second semicolon).
```
Although the example shows a very common usage, the 'for' statement could have been written:

```
index = 0;
for (i \text{ index} < 6i){
   print("index =",index);
  index = index + 2;
}
```
## *Keyword foreach*

```
Syntax: foreach ( <key> and <value> in <table> ) { <statements> }
        foreach ( <value> in <table> ) { <statements> }
```
Example:

```
fruitnveg = table("apple", "orange", favorite = "pear",
                    yucky = "turnip", "pinapple");
foreach( keyVar and valVar in fruitnveg)
{
  print( keyVar, "=", valVar);
}
```
Output:

```
2 = pinapple
0 = applefavorite = pear
1 = orange
yucky = turnip
```
Note that the table was not iterated in any particular order. In fact the order could change from run to run as the internal table data is reordered as it expands and contracts.

'foreach' iterates over a tables contents returning the key and value as local variables for use within the statement block. Although the foreach iteration is 'delete safe', the behaviour of adding and removing items from a table while iterating is undefined.

### *Keyword while*

Syntax: **while** ( <*condition*> ) { <*statements*> }

Example:

```
index = 0;
while ( index < 3)
{
   print( "index =", index);
  index = index + 1;
}
```
Output:

 $index = 0$ index = 1  $index = 2$ 

The 'while' statement evaluates a condition and upon its success, executes the statement block, then repeats this process. Because the condition is evaluated first, the statement block may never execute if the condition evaluates to false the first time.

## *Keyword dowhile*

Syntax: **dowhile** ( <*condition*> ) { <*statements*> }

Example:

```
index = 0;dowhile ( index > 0)
{
 print("index =", index);
 index = index - 2;
}
```
Output:

 $index = 0$ 

The 'dowhile' executes the statements, then tests the condition. This is the opposite order to 'while'. Had this example used a 'while' instead of 'dowhile', there would have been no output.

### *Keywords break, continue and return*

Example with break:

```
for (index = 0; index < 4; index = index + 1)
{
  if(intex == 2) {
     break;
   }
   print("index =", index);
}
```
Output:

 $index = 0$ index = 1

Example with continue:

```
for (index = 0; index < 4; index = index + 1)
{
  if(intex == 2) {
     continue;
   }
   print("index =", index);
}
```
Output:

 $index = 0$ index = 1  $index = 3$ 

Example with returned value:

```
Add = function(a, b){
  return a + b;
};
```
print ( "Add result =",  $Add(3, 4)$  ); Output: Add result = 7 Example with return Early = function  $(a)$ { if (  $a \le 0$  ) { print ( "Don't want zero here."); return; } print ("Above zero we handle."); }; Early $(-2)$ ; Output: Don't want zero here.

'break' and 'continue' are used to exit or skip execution within 'for', 'while', 'dowhile', 'foreach' style loops. 'break' causes the execution to exit to after the statement block.

'continue' causes the execution to skip the rest of the statement block and test the loop condition again immediately.

'return' will also break out of a loop, but will exit the entire function, not just the statement block of a loop.

### *Keywords true, false and null*

In this language, 'true' and 'false' merely represent 0 (zero) and 1 (one). They have no other meaning. These keywords are provided to allow easy reading of code that is logically uses Boolean integers. They will usually be return values from functions wanting to signal success or failure and will rarely be used in actual comparison.

Example:

```
a = 3;if ( a == true)
{
 print (a, " == ", true);}
else 
{
  print (a, " != " , true);}
```
Output:

 $3 ! = 1$ 

In this language 'null' is a type. It is generally used an error type. When used in an expression with higher types it can be interpreted as 0 (zero). When a variable is declared but not assigned any value, its value is 'null'. If a value in a table is set to null, it is removed from the table.

Example:

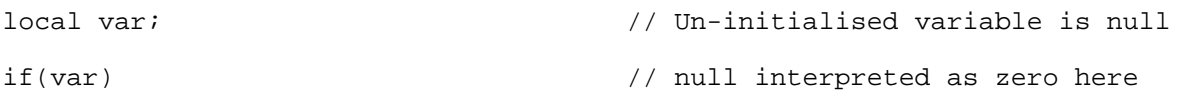

```
{
 print ("var was initialised or non zero :", var);
}
else
{
 print ("var is zero or null : ", var);
}
```
Output:

var is zero or null : null

# *THREADS*

#### *int* thread(*function* a function, ...)

Create a new thread. Param a function The function to execute. Param ... Parameters passed to a function. Return A thread identifier that may be used to control or query the thread.

#### *void* **yield()**

Cause current execution to yield control to the virtual machine.

#### *void* **exit()**

Cause the current thread to terminate immediately.

#### *void* **threadKill(** *int* **a\_threadId )**

Kill a thread. The thread identified will not execute again. Param a\_threadId The identfier of the thread returned by thread(). If this parameter is not present, the current thread will be killed.

#### *void* **threadKillAll(** *bool a\_killCurrentThread = false***)**

Kill all threads, optionally including the current one. Param a\_killCurrentThread true to kill current thread.

#### *void* **sleep(** *float* **a\_time )**

Stop execution of the thread for period of time. Param a time The time in seconds to sleep.

#### *int* **threadTime()**

Return the time the thread has been running in milliseconds.

#### *int* **threadId()**

Return the identifier of the current thread.

#### *table* **threadAllIds()**

Returns a table of all thread identifiers.

#### *void* **signal(** *var* **a\_event )**

Signal an event. Param a event A variable of any type used as signal.

#### *void* **block(** *var* **a\_event, ...)**

Block thread execution on one or more events. Control is yielded unless a signal is currently in the que to allow continuation. Param a event Event to wait on. Param … Multiple events to wait on.

## *STATES*

Game programs often use the concept of states to describe entity behavior, and implement what is known as a Finite State Machine. In GameMonkey, s*tates* allow the thread stack to be immediately destroyed and execution began at a new point. Optionally an *exit* function may be called before the state changes. The previous state may also be queried.

#### *void* **stateSet(** *function* **a\_function, ... )**

Set execution of this thread to a new state function immediately. Param a function The function to execute. Param ... The parameters passed to a function.

#### *function* **stateGet()**

Return the current state function being executed. If setstate() was never called, the return value is null.

#### *function* **stateGetLast()**

Return the last state that was set before the current one. Useful to know what the transition was.

#### *void* **stateSetExitFunction(** *function* **a\_function )**

Set a function to call when state is about to change. Allows a state function to clean itself up before execution transitions.

# *SYSTEM*

#### *void* **debug()**

Cause the debugger to break at this point.

#### *void* **assert(** *int* **a\_condition )**

Check that a\_condition is true (not zero) otherwise cause exception and exit thread.

#### *int* **sysTime()**

Returns the machine time in milliseconds.

#### *int* **doString(** *string* **a\_script,** *int* **a\_executeNow = true )**

Execute the passed script Param a script Script to compile and execute. Param a executeNew Optional, if set as true and the script will execute before returning to this thread. Return the thread Id for the thread executing the script.

#### *int* **typeId(** *variable* **a\_var )**

Return the type id of the passed varibale.

#### *string* **typeName(** *variable* **a\_var )**

Return the type name of the passed variable.

#### *int* **typeRegisterOperator(** *int* **a\_typeid,** *string* **a\_opName,** *function* **a\_func )**

Register an operator for a type. Param a typeId Type identifier. Param a\_opName Operator name is one of "getdot", "getdot", "getind", "setind", "add", "sub", "mul", "div", "mod", "inc", "dec", "bitor", "bitxor", "bitand", "shiftleft", "shiftright", "bitinv", "lt", "gt", "lte", "gte", "eq", "neq", "neg", "pos", "not". Param a func function to perform operation. Return 1 on success, otherwise 0.

#### *int* **typeRegisterVariable(** *int* **a\_typeId,** *string* **a\_varName,** *variable* **a\_var )**

Register a variable with a type such that (type).varname will return the variable Param a typeId Type identifier. Param a\_varName Variable name. Param a var Variable to return on access. Return 1 on success, otherwise 0.

#### *int* **sysCollectGarbage(***int* **a\_forceFullCollect = false)**

Run the garbage collector iff the current memory used is greater than the desired memory used. Param a\_forceFullCollect (false) Optionally perform full garbage collection immediately if garbage collection is not disabled. Return 1 if the garbage collector was run, 0 otherwise.

**int sysGetMemoryUsage()**

Return the current memory used in bytes.

#### *void* **sysSetDesiredMemoryUsageHard(** *int* **a\_desired)**

Set the desired hard-limit memory usage in bytes. When this is exceeded the garbage collector will be run and perform a full collect.

Param a desired Desired memory usage in bytes.

#### *void* **sysSetDesiredMemoryUsageSoft(** *int* **a\_desired)**

Set the desired soft-limit memory usage in bytes. When this is exceeded the garbage collector will be begin incremental collection. This soft value should be less than the hard value. Param a desired Desired memory usage in bytes.

#### *void* **sysSetDesiredMemoryUsageAuto(** *int* **a\_enable)**

Enable or disable automatic adjustment of the memory limit(s) for subsequent garbage collections. Param a enable Enable or disable automatic memory limit adjustment.

#### *int* **sysGetDesiredMemoryUsageHard()**

Get the desired hard-limit memory usage in bytes. Note that this value is used to start full garbage collection.

#### *int* **sysGetDesiredMemoryUsageSoft()**

Get the desired soft-limit memory usage in bytes. Note that this value is used to start incremental garbage collection.

#### *int* **sysGetStatsGCNumFullCollects()**

Return the number of times full garbage collection has occurred.

#### *int* **sysGetStatsGCNumIncCollects()**

Return the number of times incremental garbage collection has occurred. This number may grow in twos as the incremental garbage collector goes through phases which appear as restarts.

#### *int* **sysGetStatsGCNumIncWarnings()**

Return the number of warnings generated because the GC or VM thought that the GC was poorly configured. If this number is large and growing rapidly, the GC *soft* and *hard* limits need to be reconfigured for better performance. This most likely means that garbage collection is occurring with unnecessary regularity, or the incremental collection is not finishing before running out of memory. Do not be concerned if this number grows slowly. Please refer to the document on garbage collection for more information and code comments. This function may be improved in the future to make it more understandable.

## *TABLE*

#### *int* **tableCount(***table* **a\_table)**

Param a\_table The table object. Return The number of elements in the table object.

#### *table* **tableDuplicate(***table* **a\_table)**

Param a\_table The table object. Return A copy of the table.

## *Binding C functions to be called from script.*

C bound functions can be bound to a type, or bound as a global variable.

A typical GM binding function looks like:

**int GM\_CDECL gmVersion(gmThread \* a\_thread)**

**a\_thread->GetNumParams**() Returns the number of parameters. **a** thread->Param<sup>\*</sup>() Provides access to function parameters. **a\_thread->GetThis**() Provide access to 'this'. **a** thread->Push<sup>\*</sup>() Functions allow returning values to script. There are also helper macros to assist or simplify code.

The C++ function return value is **GM\_OK** – Function succeeded **GM\_EXCEPTION** – Function failed, cause runtime exception for that script thread only There are also special returns to control the thread GM\_SYS\_SLEEP, GM\_SYS\_YIELD, GM\_SYS\_KILL, which should only be used by advanced users implementing or modifying virtual machine behavior.

The user has great control, to effectively implement variable parameters, overloaded functions (handle different type params), check and handle bad or invalid input gracefully as desired.

A GM operator binding function looks like:

#### **void GM\_CDECL func(gmThread \* a\_thread, gmVariable \* a\_operands);**

**a\_operands[0]** is the left param

**a** operands[1] is the right param (for binary operators)

**a** operands<sup>[0]</sup> is also the return value.

If the operator function cannot handle the operation (eg. Incompatible types), it should nullify a\_operands[0].

For a binary operator, eg. O\_MUL, the bound operator function called is the greater of the two types used. It is NOT simply the left side (eg. a -operands[0].m\_type's bindings)

This is different to C++, but note that in C++, if you made a user type Vec3, *Vec3 \* float* would be a simple operator overload member function, while *float \* Vec3* would be a friend global function.

The reason for this choice is low cost processing of native types, and simple extendability of user types. So, the native 'int' and 'float' types do not need to care about types greater than themselves, yet a user type like Vec3 can work flexibly with lower types as it's bindings will be used instead.

Confusion could arise when the user mixes user types. If the user knows the order of registration (the typical reason for the 'type' value), they could code with this knowledge, otherwise it is possible that two compatible user types would need to implement the same operator function to guarantee operation no matter what order of registrations. Having said that, the two user types may simply bind the same operator function for that operator, eliminating the need for duplicate code.

Example with strict types:

```
// int GetHealth( GObj* a_obj, int a_limit)
int _cdecl GetHealth(gmThread * a_thread)
{
 GM_CHECK_NUM_PARAMS(2); \sqrt{C} // Check for 2 params
 GM_CHECK_USER_PARAM(GObj::s_scrUserType, userObj, 0) // Check and assign param 1 as user<br>GM_CHECK_INT_PARAM(limit, 1); // Check and assign param 2 as int
                                                      \frac{1}{2} Check and assign param 2 as int
 Gobj* gob = (Gobj*)userObj->m_user; // Cast gmUserObject to our type
  If(gob->m_health > a_limit) // Do something with gob & limit
 {
   qob->m health = a limit;
  }
 a thread->PushInt(qob->m health); // Return a int value to script
 return GM OK; \frac{1}{2} // Return function succeeded
}
```
Example that uses varying types:

```
//
// Declare function as cdecl with single gmThread parameter and int return
//
// int|float sqrt( int|float a_value );
//
int __cdecl gmfSqrt(gmThread * a_thread)
{
  GM_CHECK_NUM_PARAMS(1); // Check for number of parameters 
  or return exception
                                                     // Check if first parameter is a integer
  {
    int intValue = a_thread->Param(0).m_value.m_int;
   a_thread->PushInt((int)sqrt(intValue)); <br>return GM_OK; // Return GM_OK on s
                                                     // Return GM_OK on success
 }
  else if(a_thread->ParamType(0) == GM_FLOAT) // Check if first parameter is a float
 {
   float floatValue = a_{\text{th,rad}}->Param(0).m_value.m_float;<br>a_thread->PushFloat(sqrtf(floatValue)); // Return a float
   a_thread->PushFloat(sqrtf(floatValue));<br>return GM_OK;
                                                     // Return GM_OK on success
 }
  return GM_EXCEPTION; // Return GM_EXCEPTION to signal failure
}
```
#### Register this function like:

```
static qmFunctionEntry s mathLib[] =
{ 
   {"sqrt", gmfSqrt},
};
machine->RegisterLibrary(s_mathLib, sizeof(s_mathLib) / sizeof(s_mathLib[0]));
```
Example of type function:

```
//
// int String.Compare( string a_other );
//
int __cdecl gmfStringCompare(gmThread * a_thread)
{
 GM_CHECK_NUM_PARAMS(1); \angle // Check number of parameters or
                                                       return exception
  if(a_thread->ParamType(0) == GM_STRING) // Check parameter type is another string
   {
 gmVariable * var = a_thread->GetThis(); // Get variable 'this' since we work only 
 off a type eg. "hello".Compare()
    GM_ASSERT(var->m_type == GM_STRING); // Paranoid check that 'this' type is a string
    gmStringObject * strObj = (gmStringObject *) GM_OBJECT(var->m_value.m_ref); // Get the 
                                                    string object from variable<br>// Get the const char* from string object
   const char* thisStr = (const char *) *strObj; // Get the const char* from string ob const char* otherStr = a_thread->ParamString(0); // Get the const char* from parameter
   const char* otherStr = a_{\text{th}}read->ParamString(0);
                                                       string object
    a_thread->PushInt(strcmp(thisStr, otherStr)); // Return int result from strcmp
    return GM_OK; // Signal success
  }
  return GM_EXCEPTION; // Signal failure
```

```
}
```
Register this function like:

```
static gmFunctionEntry s_stringLib[] = 
{ 
   {"Compare", gmfStringCompare},
};
machine->RegisterTypeLibrary(GM_STRING, s_stringLib, sizeof(s_stringLib)
                               / sizeof(s_stringLib[0]));
```
# *Calling Script functions from C*

Calling script functions from C is easy when using the gmCall helper class. To call script functions manually, look at the source code in gmCall.h.

Example:

```
 #include "gmCall.h" // This header contains the helper class
  gmMachine machine; // Instance of machine exists somewhere.
 // Calls a script function: " global Add = function(a, b) {return a + b;} "
 gmCall call; // Create instance of call helper
int resultInt = 0; \frac{1}{2} // The variable to store our future return value.
  if(call.BeginGlobalFunction(&machine, "Add")) // A global function called 'Add'. 
                                                    False is returned here if function was not found.
   {
    call.AddParamInt(3); \frac{1}{1} // Parameter 1 is an int of this value call.AddParamInt(5); \frac{1}{1} Parameter 2 is an int of this value
    call.AddParamInt(5); \frac{1}{1 + 1} // Parameter 2 is an int of this value call.End(); \frac{1}{1 + 1} // Finish the call and set the return
    call.End(); \frac{1}{2} // Finish the call and set the return value call.GetReturnedInt(resultInt); \frac{1}{2} // We want to know about the return value w
                                               // We want to know about the return value which is an int
 }
 // resultInt now contains 8
```
WARNING:

If you want a returned string from a function, use it or copy it immediately. Do not hold onto the pointer. The string may be garbage collected in the very next execution cycle and will no longer be valid.

### *GAME OBJECT EXTENSIONS*

How do I extend the language with a user type that behaves like a table. Something that could represent a game object?

```
struct GameObject
{
  gmTableObject * m_table; // Contain the table functionality
  gmUserObject * m_userObject;
 static gmType s_typeId; \frac{1}{2} // Store our user type
};
gmType GameObject::s_typeId = GM_NULL; // Instanciate static used to store user type
#if GM_USE_INCGC
static bool GM_CDECL GCTrace(gmMachine * a_machine, gmUserObject* a_object, gmGarbageCollector*
a_gc, const int a_workLeftToDo, int& a_workDone)
{
 GM_ASSERT(a_object->m_userType == GameObject::s_typeId);
 GameObject * object = (GameObject *) a_object->m_user;
  if(object->m_table) a_gc->GetNextObject(object->m_table);
 a_workDone += 2; // contents + this return true;
}
static void GM_CDECL GCDestruct(gmMachine * a_machine, gmUserObject* a_object)
{
 GM_ASSERT(a_object->m_userType == GameObject::s_typeId);
 GameObject * object = (GameObject *) a_object->m_user;
  object->m_table = NULL;
}
#else //GM_USE_INCGC
// Garbage collect 'Mark' function
void GM_CDECL GameObjectMark(gmMachine * a_machine, gmUserObject * a_object, gmuint32 a_mark)
{
   GM_ASSERT(a_object->m_userType == GameObject::s_typeId);
  GameObject * object = (GameObject *) a_object->m_user;
  object->m_table->Mark(a_machine, a_mark);
}
// Garbage collect 'Garbage Collect' function
void GM_CDECL GameObjectGC(gmMachine * a_machine, gmUserObject * a_object, gmuint32 a_mark)
\left\{ \right. GM_ASSERT(a_object->m_userType == GameObject::s_typeId);
 GameObject * object = (GameObject *) a object->m_user; object->m_table.Destruct(a_machine);
  delete object;
}
#endif //GM_USE_INCGC
// Set string to describe object when 'AsString' is used.
static void GM_CDECL AsString(gmUserObject * a_object, char* a_buffer, int a_bufferLen)
{
 GM_ASSERT(a_object->m_userType == GameObject::s_typeId);
 GameObject * object = (GameObject *) a_object->m_user;
  char mixBuffer[128];
  sprintf(mixBuffer,"GameObject Cptr = %x", object);
  int mixLength = strlen(mixBuffer);
  int useLength = GM_MIN(mixLength, a_bufferLen-1);
  GM_ASSERT(useLength > 0);
  strncpy(a_buffer, mixBuffer, useLength);
  a_buffer[useLength] = 0;
}
// Get Dot operator for table access
void GM_CDECL GameObjectGetDot(gmThread * a_thread, gmVariable * a_operands)
\left\{ \right. //O_GETDOT = 0, // object, "member" (tos is a_operands + 2)
  GM_ASSERT(a_operands[0].m_type == GameObject::s_typeId);
 gmUserObject * user = (gmUserObject *) GM_OBJECT(a_operands[0].m_value.m_ref);
 GameObject * object = (GameObject *) user->m_user;
   a_operands[0] = object->m_table->Get(a_operands[1]);
}
```

```
// Set Dot operator for table access
void __cdecl GameObjectSetDot(gmThread * a_thread, gmVariable * a_operands)
{
   //O_SETDOT, // object, value, "member" (tos is a_operands + 3)
  GM_ASSERT(a_operands[0].m_type == GameObject::s_typeId);
 gmUserObject * user = (gmUserObject *) GM_OBJECT(a_operands[0].m_value.m_ref);
 GameObject * object = (GameObject *) user->m_user;
  object->m_table->Set(a_thread->GetMachine(), a_operands[2], a_operands[1]);
}
// Create one of these user types from script
// NOTE: It is unusual to create a game object entirely within the script like this.
// Also note that a game may not want to use C pointers for game objects in the script variable.
// Instead a 32bit UID may be used and looked up to find and verify the game object.
int GM_CDECL CreateGameObject(gmThread * a_thread)
{
 GameObject * object = new GameObject();
  object->m_table = a_thread->GetMachine()->AllocTableObject();
  object->m_userObject = a_thread->CreateUser(object, GameObject::s_typeId);
   // Note that 'object' would probably be stored in C as well somewhere so it can be found.
   // Note 'object->m_userObject' must be stored somewhere in Script to persist.
          or the game must register a garbage collect callback to Mark/Trace the objects.
  return GM_OK;
}
// Get one of these user types from script
// Used to maintain a 1 to 1 relationship between game objects in C and Script. This prevents
garbage accumulation in the VM.
int GM_CDECL GetGameObject(gmThread * a_thread)
{
 // Search through C container to find GameObject
 GameObject* foundObj = NULL;
  GM_CHECK_NUM_PARAMS(1);
  if(a_thread->ParamType(0) == GM_STRING) // Search by Name
   {
     // TODO: foundObj = FindByName(a_thread->ParamString(0));
     // If found
       a_thread->PushUser(foundObj->m_userObject);
     // If not found, return GM_NULL
       a_thread->PushNull();
    return GM_OK;
 }
  else if(a_thread->ParamType(0) == GM_INT) // Search by Id
 {
     // TODO: foundObj = FindById(a_thread->ParamInt(0))
    // If found
       a_thread->PushUser(foundObj->m_userObject);
     // If not found, return GM_NULL
     a thread->PushNull();
    return GM_OK;
  }
  return GM_EXCEPTION;
}
// Table of functions to register
gmFunctionEntry regFuncList[] = 
{ 
   {"GameObject", CreateGameObject},
};
// Registration code to use the user type
// Assumes 'machine' is a gmMachine created earlier
// Register new user type
GameObject::s_typeId = machine.CreateUserType("GameObject");
 // Register garbage collection etc. for our new type
#if GM USE INCGC
  a_machine->RegisterUserCallbacks(GameObject::s_typeId, 
                                    GameObjectTrace, GameObjectDestruct, 
                                    AsString); 
#else //GM_USE_INCGC
```

```
 a_machine->RegisterUserCallbacks(GameObject::s_typeId, 
                                    GameObjectMark, GameObjectGC, 
                                    AsString);
```
#endif //GM\_USE\_INCGC

```
// Bind Get dot operator for our type
machine.RegisterTypeOperator(GameObject::s_typeId, O_GETDOT, NULL, GameObjectGetDot); 
// Bind Set dot operator for our type
machine.RegisterTypeOperator(GameObject::s_typeId, O_SETDOT, NULL, GameObjectSetDot); 
// Register the function to create one of these types from script
machine.RegisterLibrary(regFuncList, sizeof(regFuncList) / sizeof(regFuncList[0]));
```
### *Machine Callbacks*

If the application owns gmObjects, it must let the garbage collector know which ones are in use. It can do this by handling MC\_COLLECT\_GARBAGE message in the machine callback which is called when the garbage collector scans roots. An alternate way for C++ owned gmObjects to be managed correctly for garbage collection, is to tell the gmMachine about them with gmMachine::AddCPPOwnedGMObject() and RemoveCPPOwnedGMObject(). Yet another alternative is to use the gmGCRoot<> pointer implementation. Please refer to the Garbage Collection document for more information on garbage collection.

An application may also want to perform some action when threads are created and destroyed such as track which logical objects own the thread so threads can be managed and associated with logical objects. In addition the application may want to direct thread exception messages to an error stream. The following example code shows how to do this.

```
// Somewhere after you have instanciated a gmMachine, you 
// need to register the machine callback function 
gmMachine::s_machineCallback = ScriptCallback_Machine; 
// Somewhere in code you need to define the callback itself 
// You don't need to handle most of these messages, they are just shown as example. 
bool GM_CDECL ScriptCallback_Machine(gmMachine* a_machine, gmMachineCommand a_command, const void*
a_context) 
{ 
  switch(a_command)
\{ case MC_THREAD_EXCEPTION: 
\{ // Dump exeption messages to std error for example 
 bool first = true; 
 const char * entry; 
      while((entry = a machine->GetLog().GetEntry(first)))
\left\{ \begin{array}{ccc} 1 & 1 \\ 1 & 1 \end{array} \right\}fprintf(stderr, "%s", entry);
 } 
       a_machine->GetLog().Reset(); 
       break; 
 } 
     case MC_COLLECT_GARBAGE: 
\{#if GM_USE_INCGC 
       gmGarbageCollector* gc = a_machine->GetGC(); 
       // For all objects owned by C code 
       // gc->GetNextObject(object); 
#else //GM_USE_INCGC 
       gmuint32 mark = *(gmuint32*)a_context; 
       // For all objects owned by C code 
       // if(object->NeedsMark(mark)) 
      \frac{1}{11} {
            // object->GetTableObject()->Mark(a_machine, mark); 
       // } 
#endif //GM_USE_INCGC 
       break; 
 } 
     case MC_THREAD_CREATE:
\left\{\begin{array}{ccc} \end{array}\right\} // Called when a thread is created. a_context is the thread. 
       break; 
 }
```

```
 case MC_THREAD_DESTROY:
```

```
 { 
 // Called when a thread is destroyed. a_context is the thread that is about to die 
 break; 
    } 
 } 
 return false; 
}
```
# *CALLSTACK*

Stack growing downward...

this calling function reference param 0 - stack base

… param n-1

call n where n is the number of params.